# Verification report of control algorithm is accordance with KDB594280

# FCC ID : APYHRO00269

Date: 2018 December-27th

## Channel Control Algorithm Flowchart

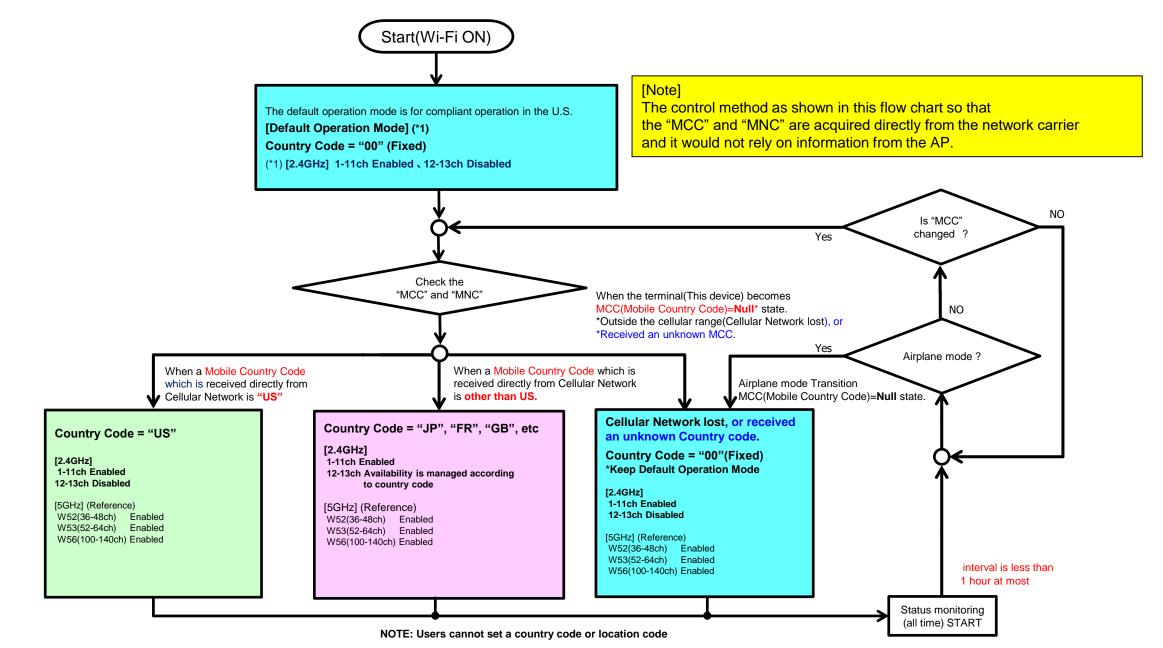

# Scan Waveform on 2.4GHz(Country Code=US, 00(NULL))

#### [CC="US"]

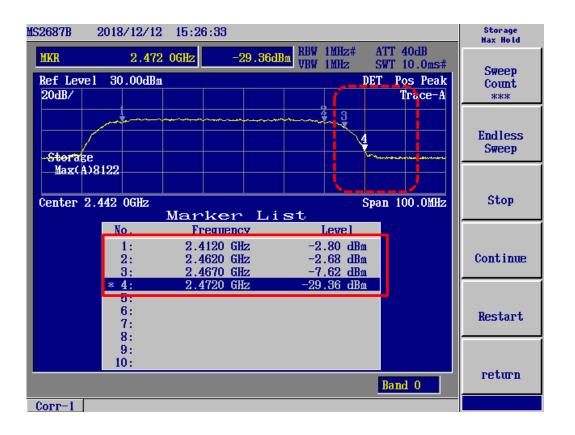

1-11ch = Enabled 12-13ch = Disabled ⇒ Operation Check Result = OK

#### [CC="00"(NULL)] ※Default Operation Mode

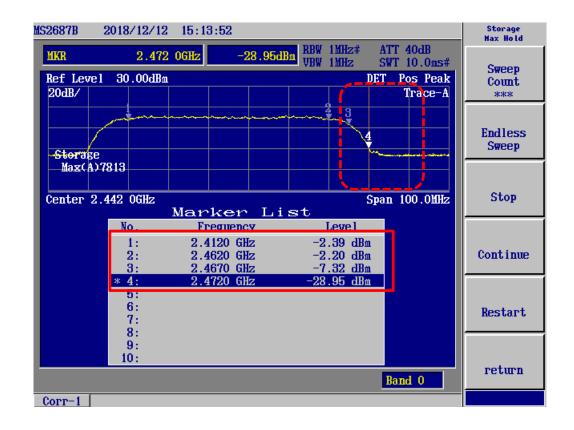

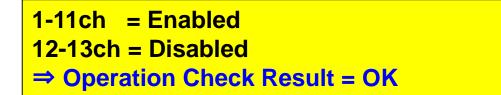

# Scan Waveform on 2.4GHz(Country Code=JP, FR)

#### [CC="JP"]

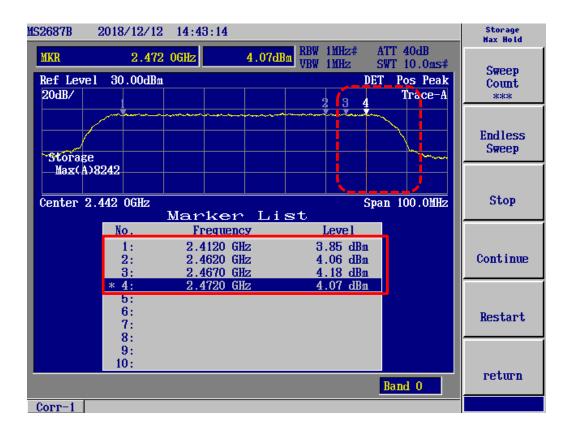

1-13ch = Enabled ⇒ Operation Check Result = OK

#### [CC="FR"]

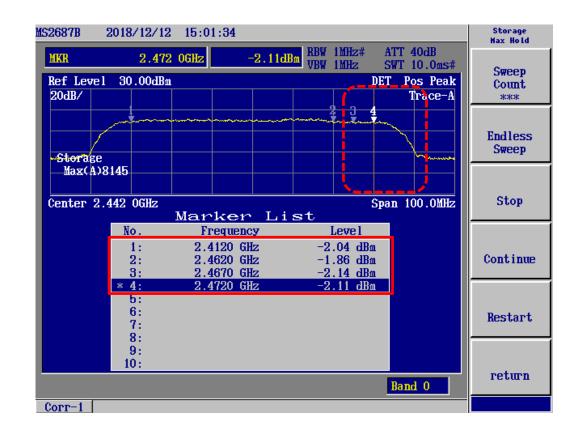

#### 1-13ch = Enabled ⇒ Operation Check Result = OK

## Channel Control Algorithm Flowchart

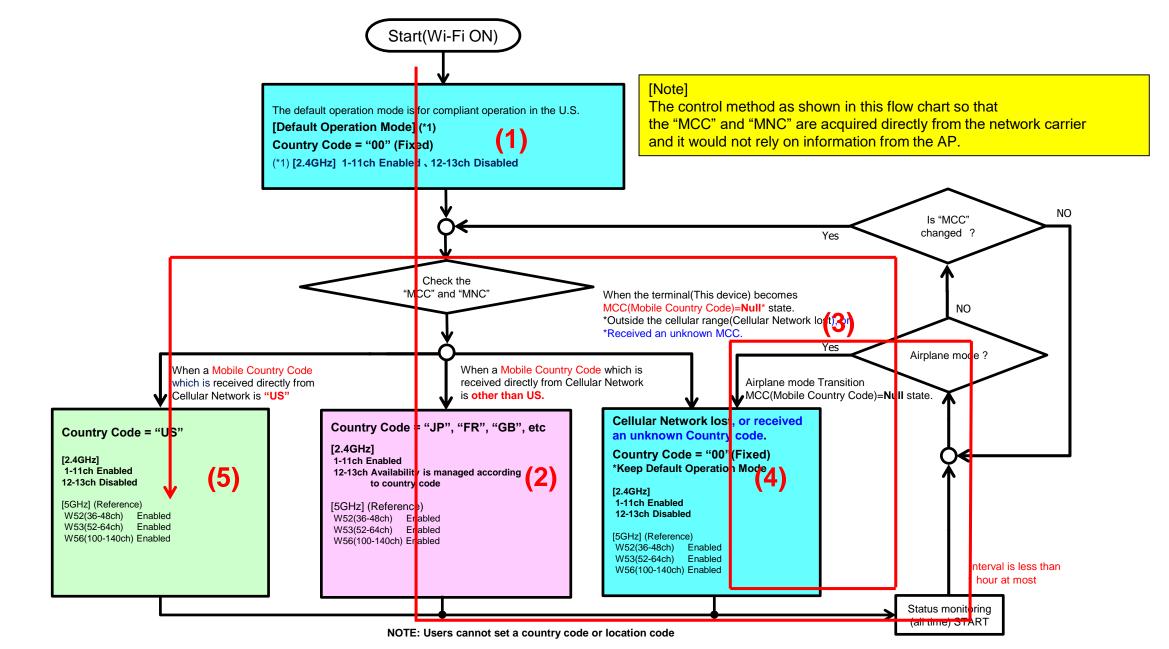

# Verification Pattern (Operation check result)

# Check Result = OK

| 🔲 Result.txt - 义モ帳 -                                                                                                    | ×      |
|----------------------------------------------------------------------------------------------------|--------|
| ファイル(E) 編集(E) 書式(O) 表示(Y) ヘルプ(H)                                                                                                    |        |
| 12-27 15:31:19.252 D/wpa_supplicant( 1697): wpa_driver_n180211_driver_cmd COUNTRY 00 len = 0, 4096<br>12-27 15: <u>31:19.266 D/wpa_supplicant( 1697): n180211: Regulatory information - country=00</u>                                                                                                    | ^      |
| (1) 1; Terminal start-up and Wi-Fi startup, Start default Country Code ="00" (Ch-12,13 are disabled)<br>Effective frequency range = 2402-2472MHz(1-11ch=enable,12-13ch=disable)                                                                                                    |        |
| 12-27 15:31:34.175 D/MccTable( 2538): updateMccMncConfiguration mccmnc='44020' fromServiceState=true<br>12-27 15:31:34.475 D/wpa_supplicant( 1697): wpa_driver_nl80211_driver_cmd COUNTRY JP len = 0, 4096<br>12-27 15:31:34.483 D/wpa_supplicant( 1697): nl80211: Regulatory information - country=JP (DFS-JP) |        |
| <ul> <li>(2) 2; Get MCC/MNC from Cellular network (Japan Operator-B),<br/>Change Country Code("00"-&gt;"JP") (Ch-12,13 are enabled)<br/>Effective frequency range = 2402-2482MHz(1-13ch=enable)</li> </ul>                                                                                                    |        |
| 12-27 15:31:38.121 D/MccTable( 2538): updateMccMncConfiguration mccmnc='null' fromServiceState=true                                                                                                    |        |
| (3) 3; Airplane mode transition (MCC : "JP"->"NULL")                                                                                                    |        |
| 12-27 15:31:46.276 D/wpa_supplicant( 2045): wpa_driver_n180211_driver_cmd COUNTRY 00 len = 0, 4096<br>12-27 15:31:46.286 D/wpa_supplicant( 2045): n180211: Regulatory information - country=00                                                                                                    |        |
| <ul> <li>4; Lost MCC/MNC from Cellular network (with Outside of the Cellular network),<br/>Change Country Code ("JP"-&gt;"00") (Ch-12,13 are disabled)<br/>Effective frequency range = 2402-2472MHz(1-11ch=enable,12-13ch=disable)</li> </ul>                                                                   |        |
| 12-27 15:31:56.174 D/MccTable( 2538): updateMccMncConfiguration mccmnc='31010' fromServiceState=true<br>12-27 15:31:59.614 D/wpa_supplicant( 2045): wpa_driver_n180211_driver_cmd COUNTRY US len = 0, 4096<br>12-27 15:31:59.620 D/wpa_supplicant( 2045): n180211: Regulatory information - country=US          |        |
| (5) 5; Airplane mode Release and Get MCC/MNC from Cellular network (US Operator-A*) *Base station simulator<br>Change Country Code ("00"->"US")(Ch-12,13 are disabled)<br>Effective frequency range = 2402-2472MHz(1-11ch=enable,12-13ch=disable)                                                               | ×<br>> |